### Sprawozdanie finansowe jednostki OP

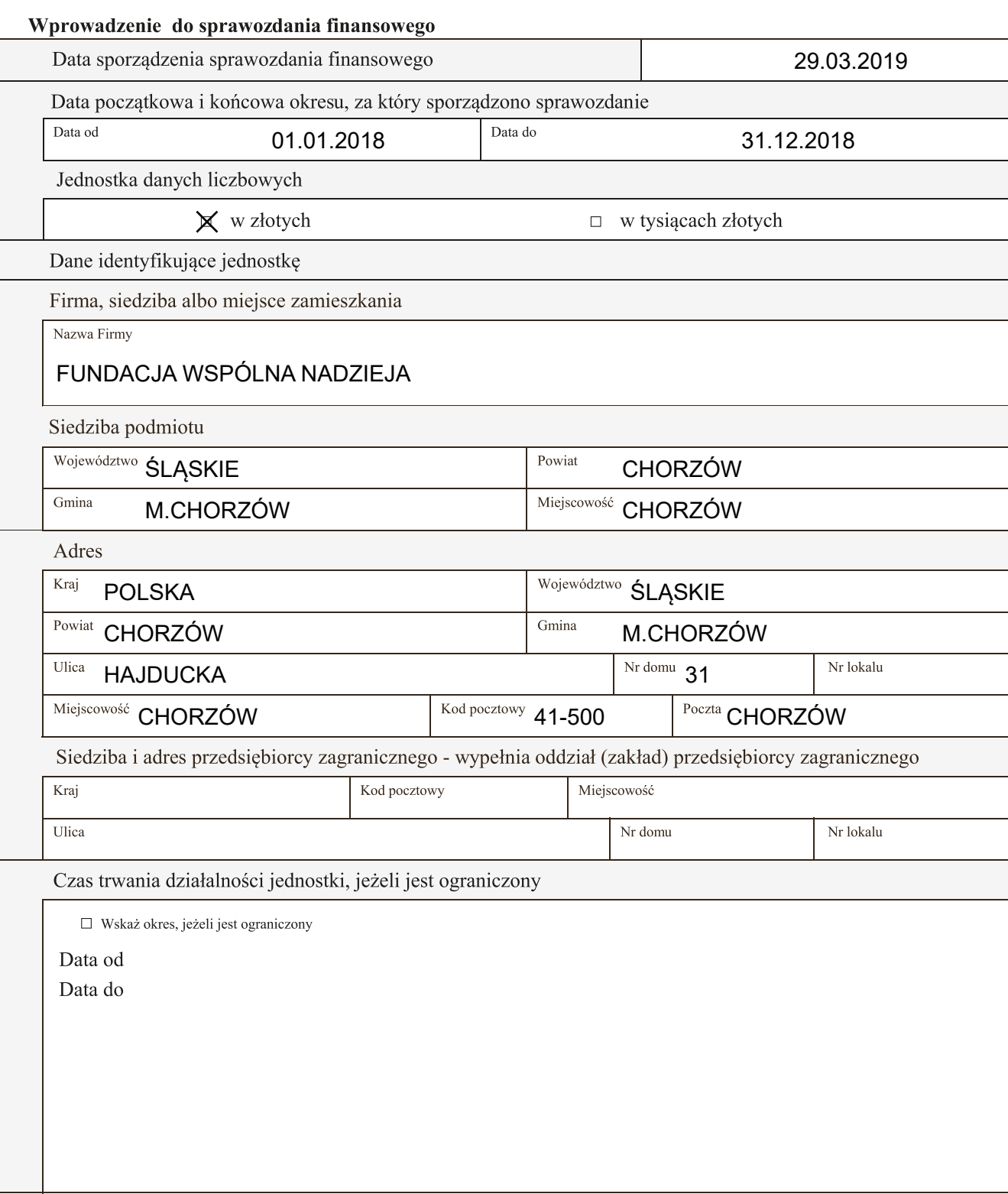

Wskazanie okresu objętego sprawozdaniem finansowym

Data od 01.01.2018 data do 31.12.2018

Założenie kontynuacji działalności

Wskazanie, czy sprawozdanie finansowe zostało sporządzone przy założeniu kontynuowania działalności gospodarczej przez jednostkę w dającej się przewidzieć przyszłości:

X sprawozdanie sporządzone przy założeniu kontynuowania działalności

□ sprawozdanie zostało sporządzone przy założeniu, że działalność nie będzie kontynuowana

Wskazanie, czy nie istnieją okoliczności wskazujące na zagrożenie kontynuowania przez nią działalności:

 $\Box$  tak

 $\times$  nie

Opis okoliczności wskazujących na zagrożenie kontynuowania działalności

Brak

Zasady (polityka) rachunkowości

Omówienie przyjętych zasad (polityki) rachunkowości, w zakresie w jakim ustawa pozostawia jednostce prawo wyboru

Spółka stosuje następujące zasady przewidziane dla jednostek mikro - sporządza sprawozdanie według załącznika 4 ustawy o rachunkowości

Omówienie metod wyceny aktywów i pasywów (także amortyzacji)

1.Amortyzacja -odpisy amortyzacyjne od środków trwałych i wartości niematerialnych i prawnych dokonywane są na podstawie planu amortyzacji, zawierają kwoty rocznych odpisów metodą liniową

2.Środki trwałe:

-środki trwałe o niskiej wartości początkowej nieprzekraczającej 3.500,00zł ujmowane są w ewidencji środków trwałych i amortyzowane w 100% w miesiącu ich nabycia według zasad rachunkowości.

3.Wycena materiałów:

-zakupione towary wykazano według rzeczywistych cen nabycia

4.Należności długoterminowe, należności krótkoterminowe i roszczenia

-należności wykazywane są w wartości netto (pomnieejszone o odpisy aktualizujące wartość należności)

5.Zobowiązania długoterminowe i krótkoterminowe

-zobowiązania są wykazywane w kwocie nominalnej, według wymaganej zapłaty

6.Inwestycje krótkoterminowe

-inwestycje krótkoterminowe w księgach namoment ich nabycia lub powstania wycenia się według cen zakupu lub nabycia i wykazuje w bilansie zgodnie z potwierdzeniami sald oraz w drodze porównania danych z odpowiednimi dokumentami

7.Inwestycje długoterminowe

-inwestycje długoterminowe w księgach wycenia się według cen zakupu lub nabycia

Jednostka sporządza rachunek zysków i strat wersja porównawcza

Sposób sporządzenia sprawozdania finansowego zgodnie z art.3 ust1a dla jednostek mikro

FUNDACJA WSPÓLNA NADZIEJA<br>
(dane jednostki)

## RACHUNEK ZYSKÓW I STRAT

sporządzony za okres ... 01.01.2018 - 31.12.2018

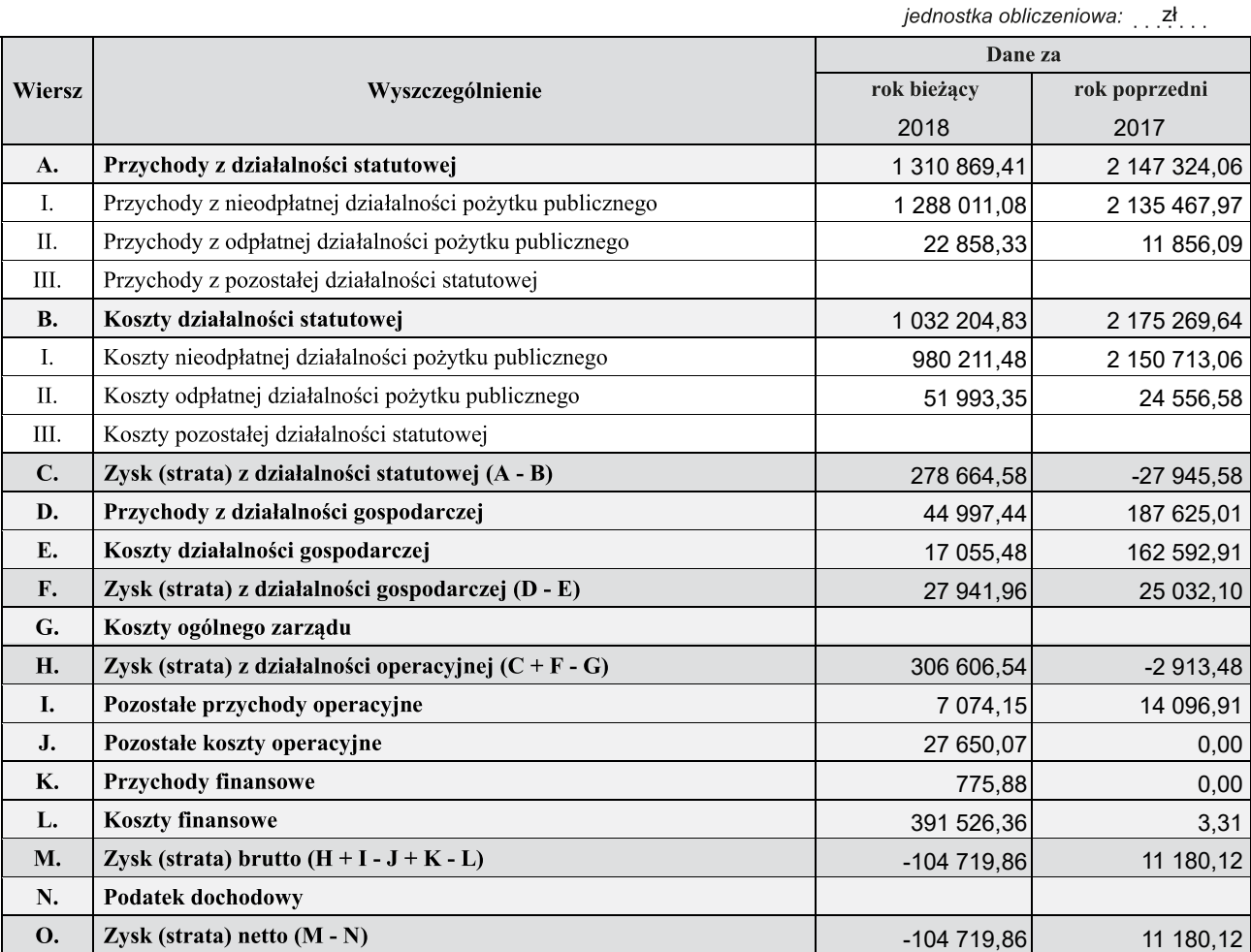

# FUNDACJA WSPÓLNA NADZIEJA<br>
(dane jednostki)

#### **BILANS**

#### sporządzony na dzień 31.12.2018

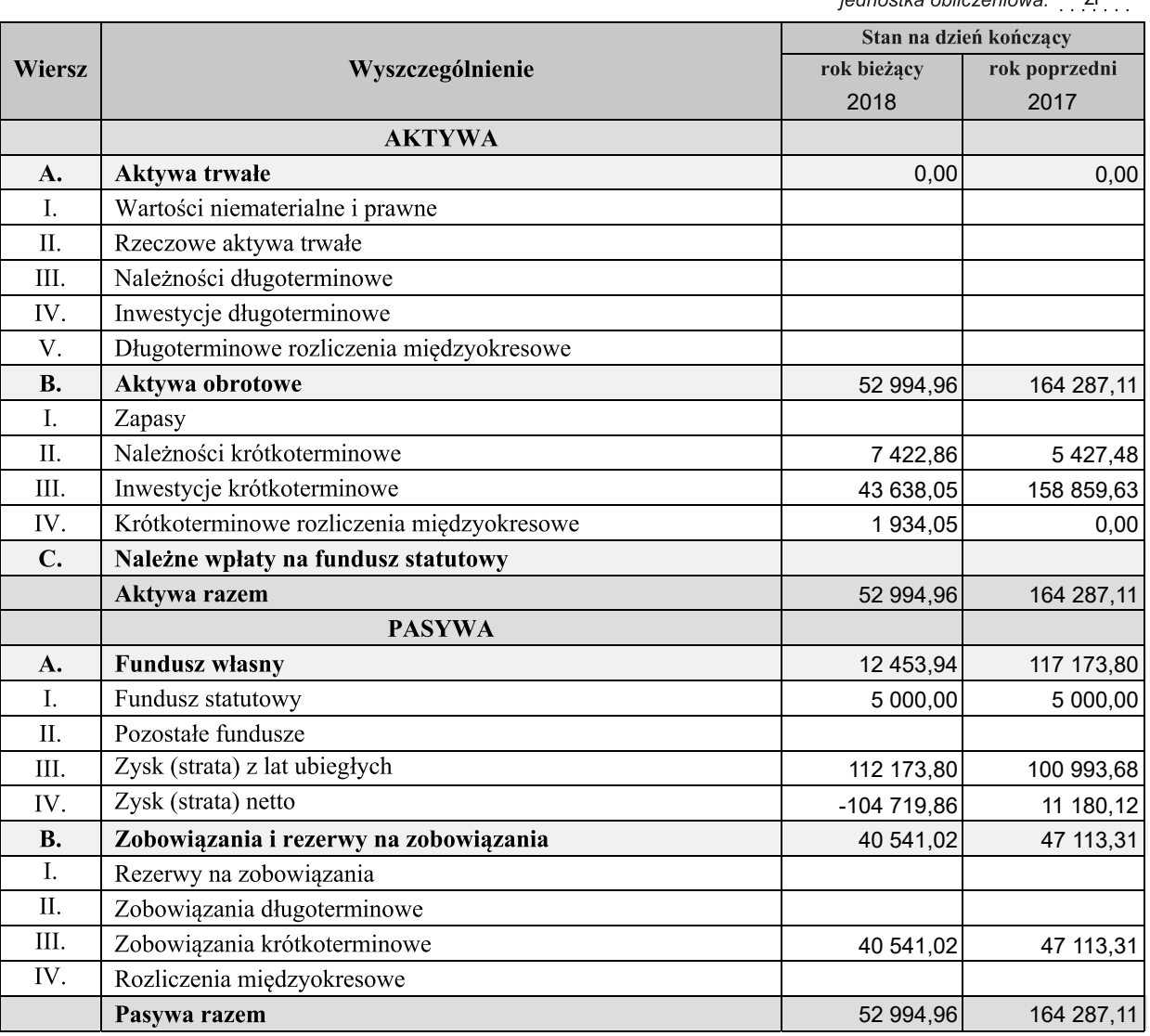

iednostka obliczeniowa: zł

"Informacja dodatkowa" sporządzana według załącznika nr 6 do ustawy o rachunkowości (ze względu na jej specyfikę) generalnie nie ma nadanej jako całości postaci ustrukturyzowanej. Tę część sprawozdania jednostka sporządza we własnym zakresie i dołącza w postaci plików PDF jako element sprawozdania finansowego klikając na przycisk umieszczony poniżej. Struktury logiczne zamieszczone na stronie BIP Ministerstwa Finansów wymagają także dołączenia opisu do informacji dodatkowej, który należy zamieścić w sposób analogiczny.

W sytuacji gdy jednostka opp zdecyduje się sporządzić "Dodatkowe informacje i objaśnienia" według załącznika nr 1 do ustawy o rachunkowości może je dołączyć w postaci plików PDF jako element sprawozdania finansowego klikając na przycisk umieszczony poniżej.

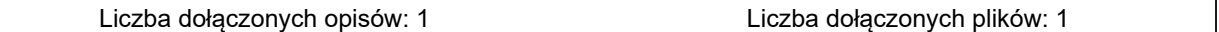

Wyłącznie jeden punkt "Informacji dodatkowej", dotyczący rozliczenia różnicy pomiędzy podstawą opodatkowania podatkiem dochodowym a wynikiem finansowym (zyskiem, stratą) brutto ma nadaną ustrukturyzowaną formę - druk dostępny poniżej. Przy czym, w przypadku jednostek korzystających z uproszczeń dla jednostek opp, wypełnienie tego druku jest dobrowolne.

#### Rozliczenie różnicy pomiędzy podstawą opodatkowania podatkiem dochodowym a wynikiem finansowym (zyskiem/stratą) brutto

jednostka obliczeniowa: zł

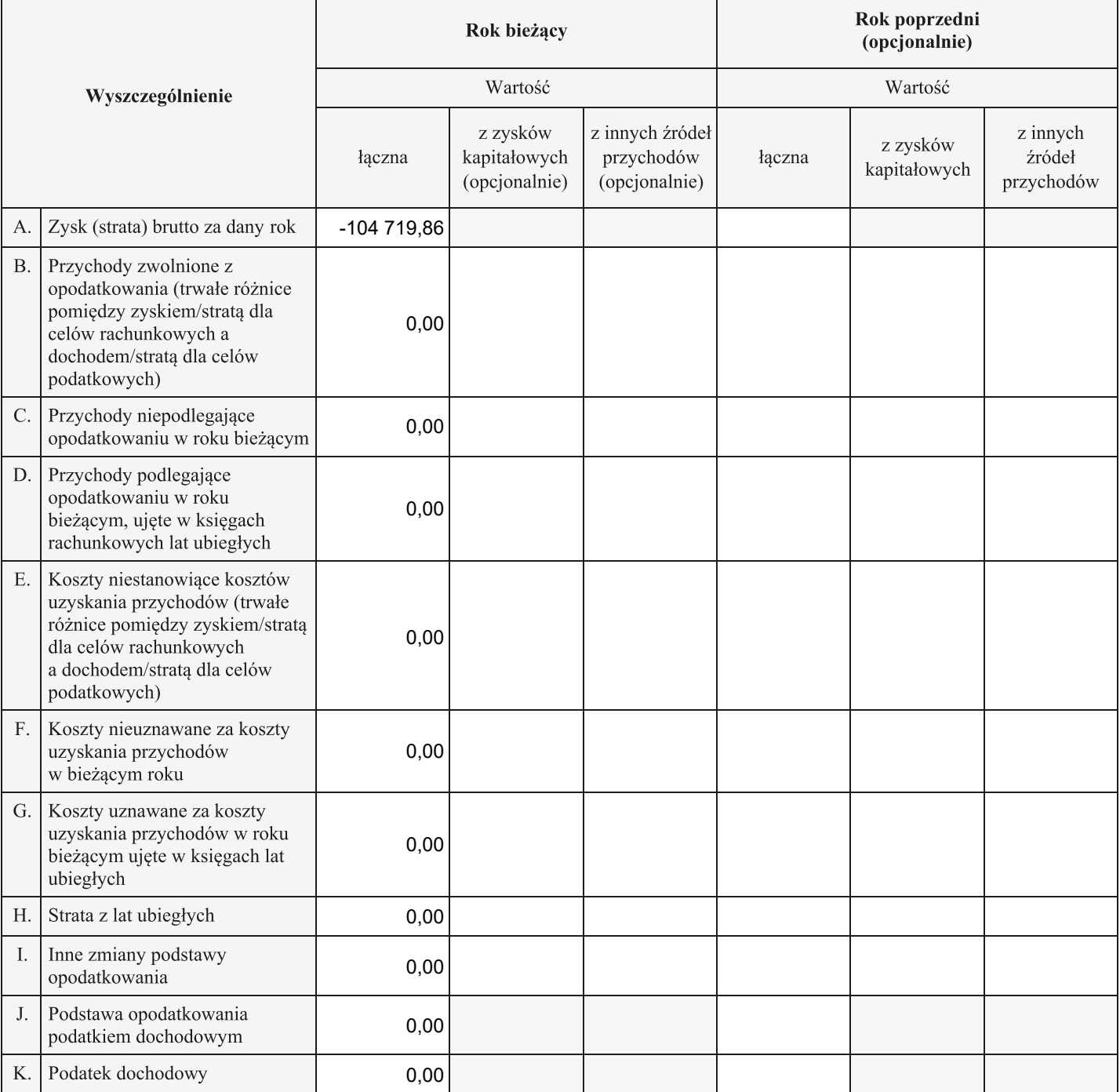